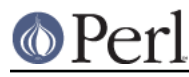

## **NAME**

Module::Build::ConfigData - Configuration for Module::Build

## **SYNOPSIS**

```
use Module::Build::ConfigData;
$value = Module::Build::ConfigData->config('foo');
$value = Module::Build::ConfigData->feature('bar');
@names = Module::Build::ConfigData->config_names;
@names = Module::Build::ConfigData->feature_names;
Module::Build::ConfigData->set_config(foo => $new_value);
Module::Build::ConfigData->set_feature(bar => $new_value);
Module::Build::ConfigData->write; # Save changes
```
### **DESCRIPTION**

This module holds the configuration data for the  $M \text{ dy} = 1$  and  $M$  module. It also provides a programmatic interface for getting or setting that configuration data. Note that in order to actually make changes, you'll have to have write access to the Module::Build::ConfigData module, and you should attempt to understand the repercussions of your actions.

### **METHODS**

#### config(\$name)

Given a string argument, returns the value of the configuration item by that name, or undef if no such item exists.

### feature(\$name)

Given a string argument, returns the value of the feature by that name, or undef if no such feature exists.

#### set\_config(\$name, \$value)

Sets the configuration item with the given name to the given value. The value may be any Perl scalar that will serialize correctly using  $Data::Dumper$ . This includes references, objects (usually), and complex data structures. It probably does not include transient things like filehandles or sockets.

#### set feature(\$name, \$value)

Sets the feature with the given name to the given boolean value. The value will be converted to 0 or 1 automatically.

#### config\_names()

Returns a list of all the names of config items currently defined in Module::Build::ConfigData, or in scalar context the number of items.

#### feature\_names()

Returns a list of all the names of features currently defined in Module::Build::ConfigData, or in scalar context the number of features.

#### auto\_feature\_names()

Returns a list of all the names of features whose availability is dynamically determined, or in scalar context the number of such features. Does not include such features that have later been set to a fixed value.

```
write()
```
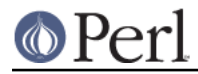

Commits any changes from set\_config() and set\_feature() to disk. Requires write access to the Module:: Build:: ConfigData module.

# **AUTHOR**

Module::Build::ConfigData was automatically created using Module::Build. Module:: Build was written by Ken Williams, but he holds no authorship claim or copyright claim to the contents of Module::Build::ConfigData.